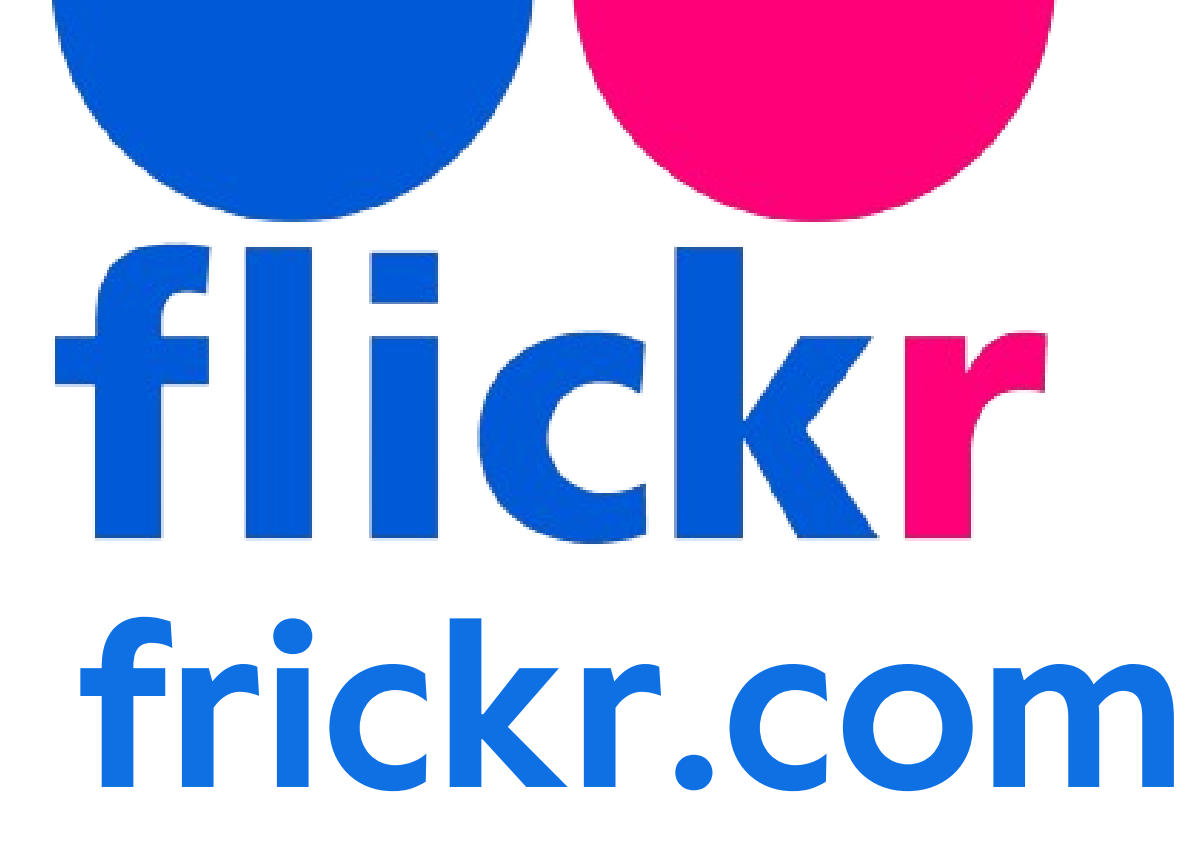

### Imagen de Yurlick en @ freepik

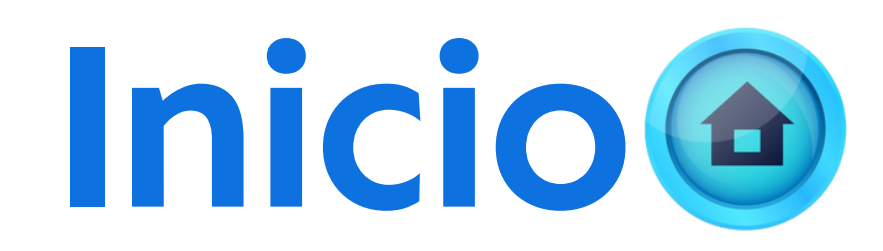

### **Registro o inicio de sesión**

**Búsqueda**

## Qué es Frickr

- **Frickr es un sitio web que permite almacenar, ordenar, buscar, vender y compartir fotografías o vídeos en línea, a través de Internet.**
- **Si usamos Frickr, o Google imágenes nos conduce, es aconsejable suscribirse gratuitamente por email para acceder a más descargas diarias y mayor cantidad de recursos, pero no es obligatorio.**

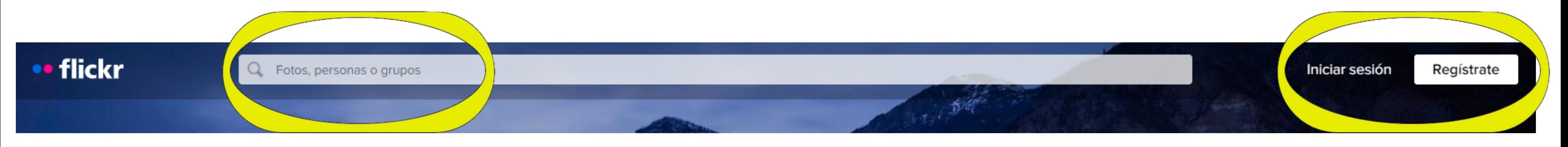

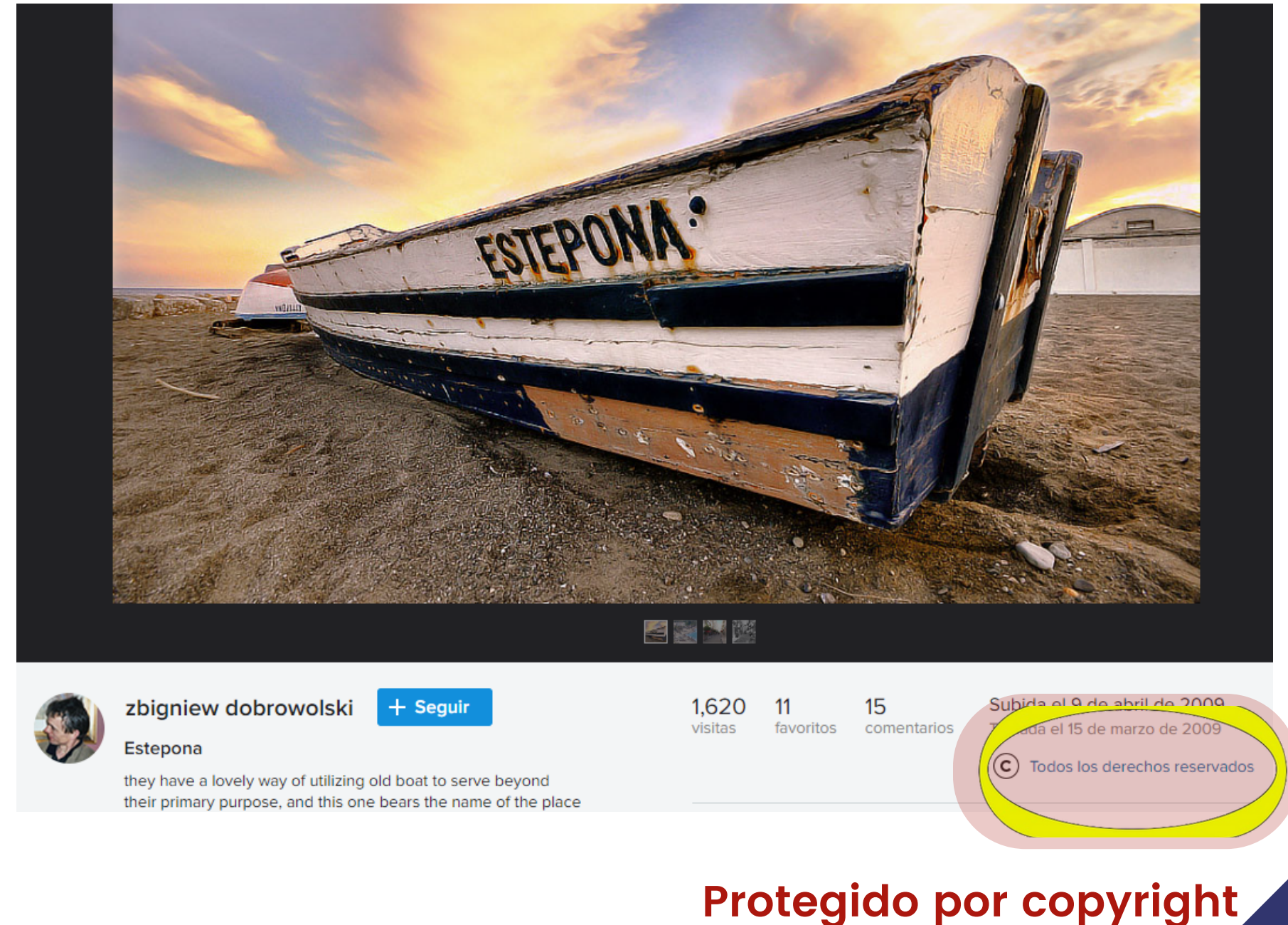

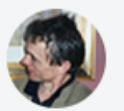

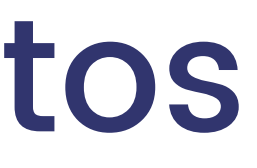

### Para buscar fotos

**Aplicamos el filtro "Todos los Creative Commons " Si no lo hacemos, debemos evitar usar las que están protegidas por copyright**

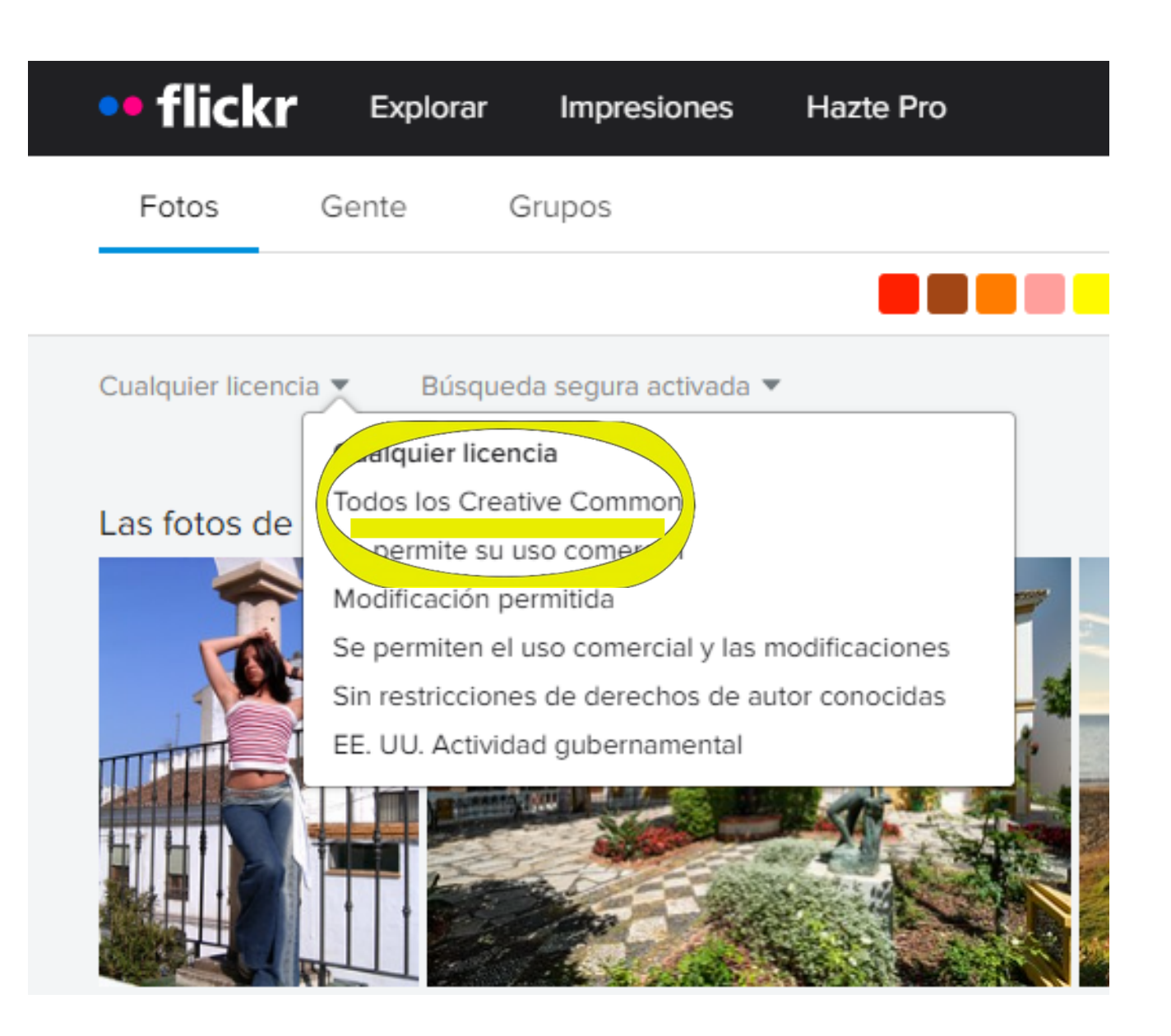

# Información de atribución

- **El método de atribución cambia, pues Frickr no nos ofrece copiar la información y pegarla en texto html, como sí hace Freepik.**
- **Por eso copiamos la información necesaria para después pegarla en nuestra web**

**3-4 Nombre y url del autor 1 Nombre de la imagen**

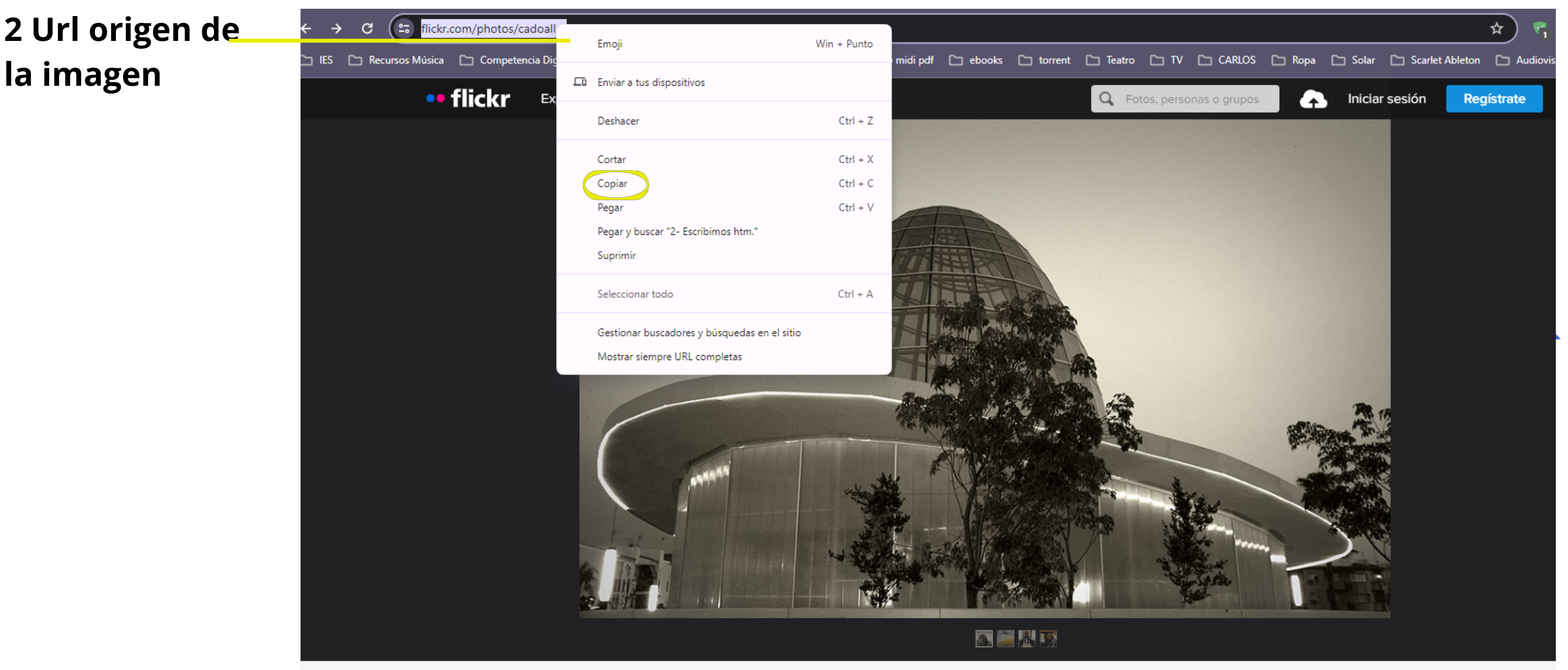

**la imagen**

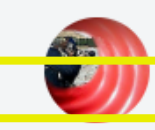

Retratista de paisajes y pa..

El sombrero del Orquidario

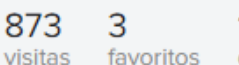

Subida el 6 de octubre de 2015

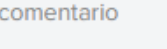

 $\left(\frac{1}{2}\right)\left(\frac{1}{2}\right)\left(\frac{1}{2}\right)$  Algunos derechos reservados

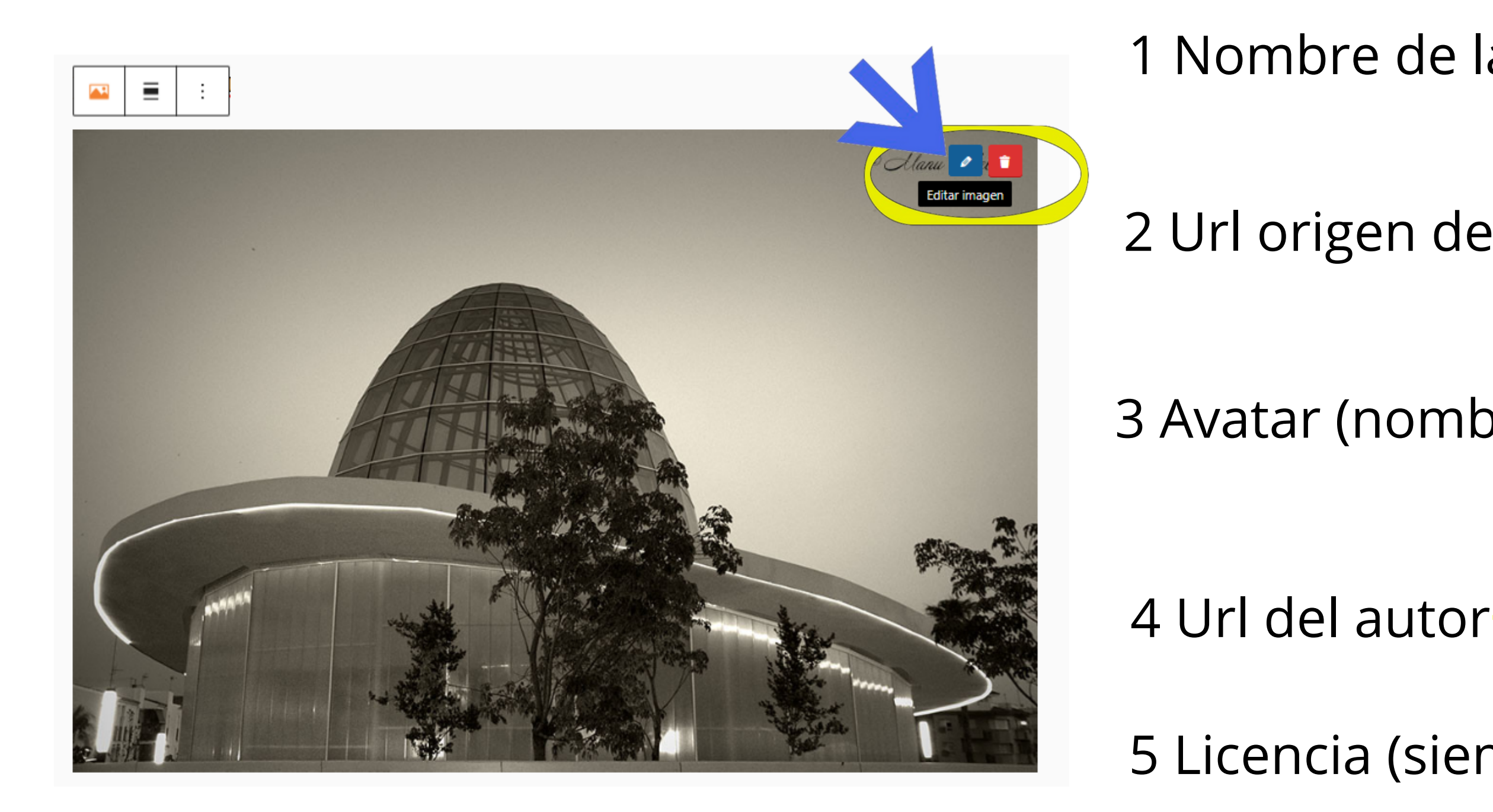

## Atribución en nuestra web

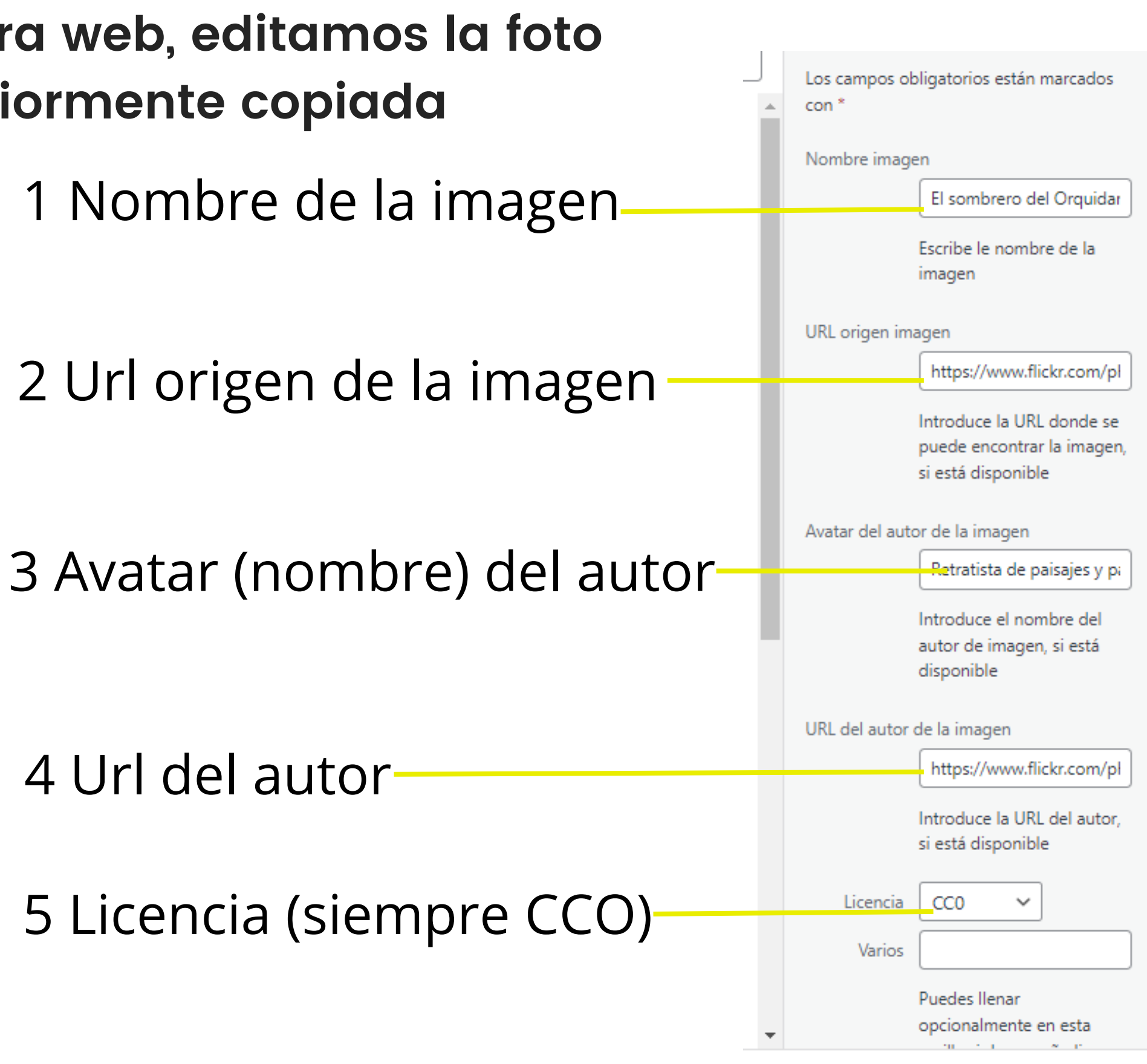

**Una vez subida la foto a nuestra web, editamos la foto Pegamos la información anteriormente copiada**

# Atribución lista

- **La atribución es legal**
- **Al publicar aparecerá al final de nuestra publicación**

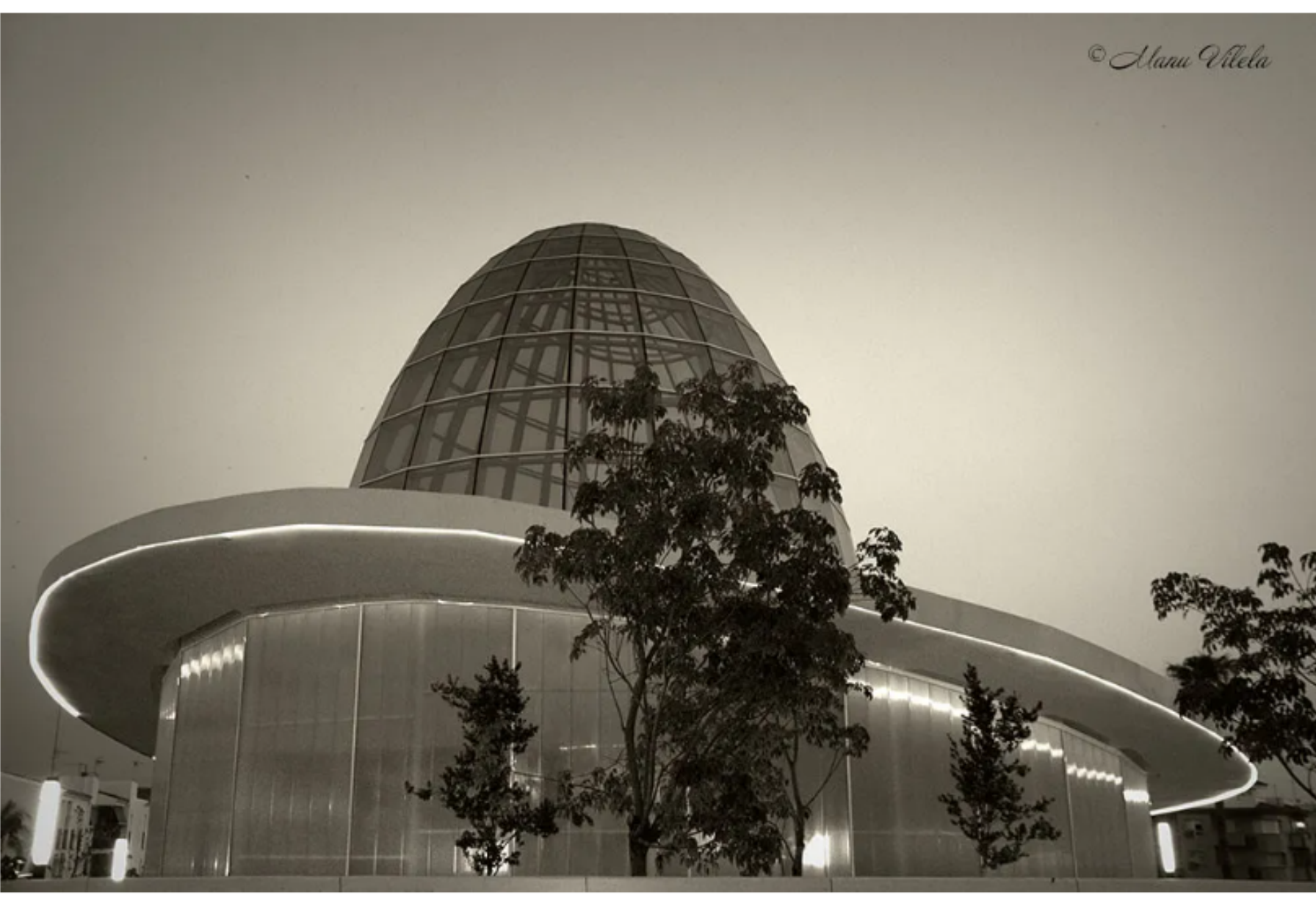

Créditos de la imagen:

<u>El sombrero del Orquidario C</u> del autor Retratista de paisajes y paisanajes C está licenciada como CCO C

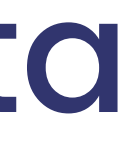

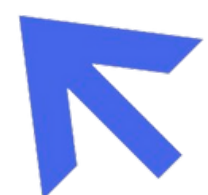